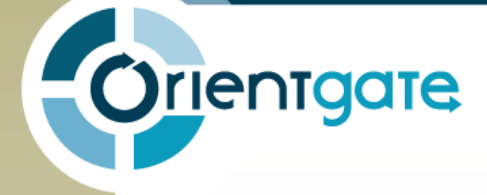

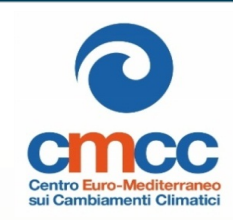

# **L'utilizzo dei dati e dei risultati attraverso la data platform del progetto ORIENTGATE**

# **The use of data results through the data platform of the ORIENTGATE project**

*Alessandra Nuzzo, Sandro Fiore, Giovanni Aloisio Scientific Computing and Operations Division, CMCC*

*Monia Santini, Trabucco Antonio*

*Impacts on Agriculture, Forest, and Natural Ecosystems Division, CMCC*

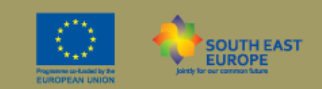

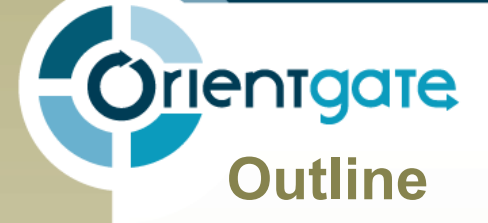

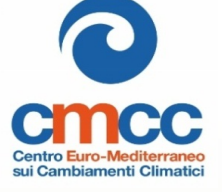

- *1. The ORIENTGATE data platform: main objective*
- *2. Climate datasets*
- *3. Impact indicator datasets*
- *4. Main services and exploitation examples*

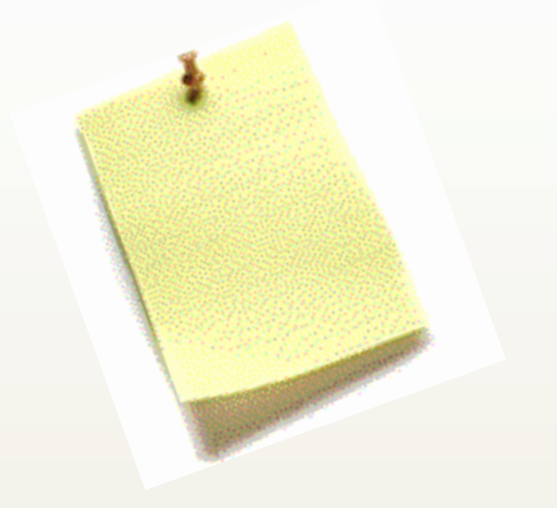

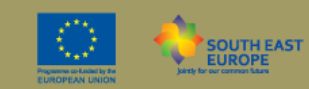

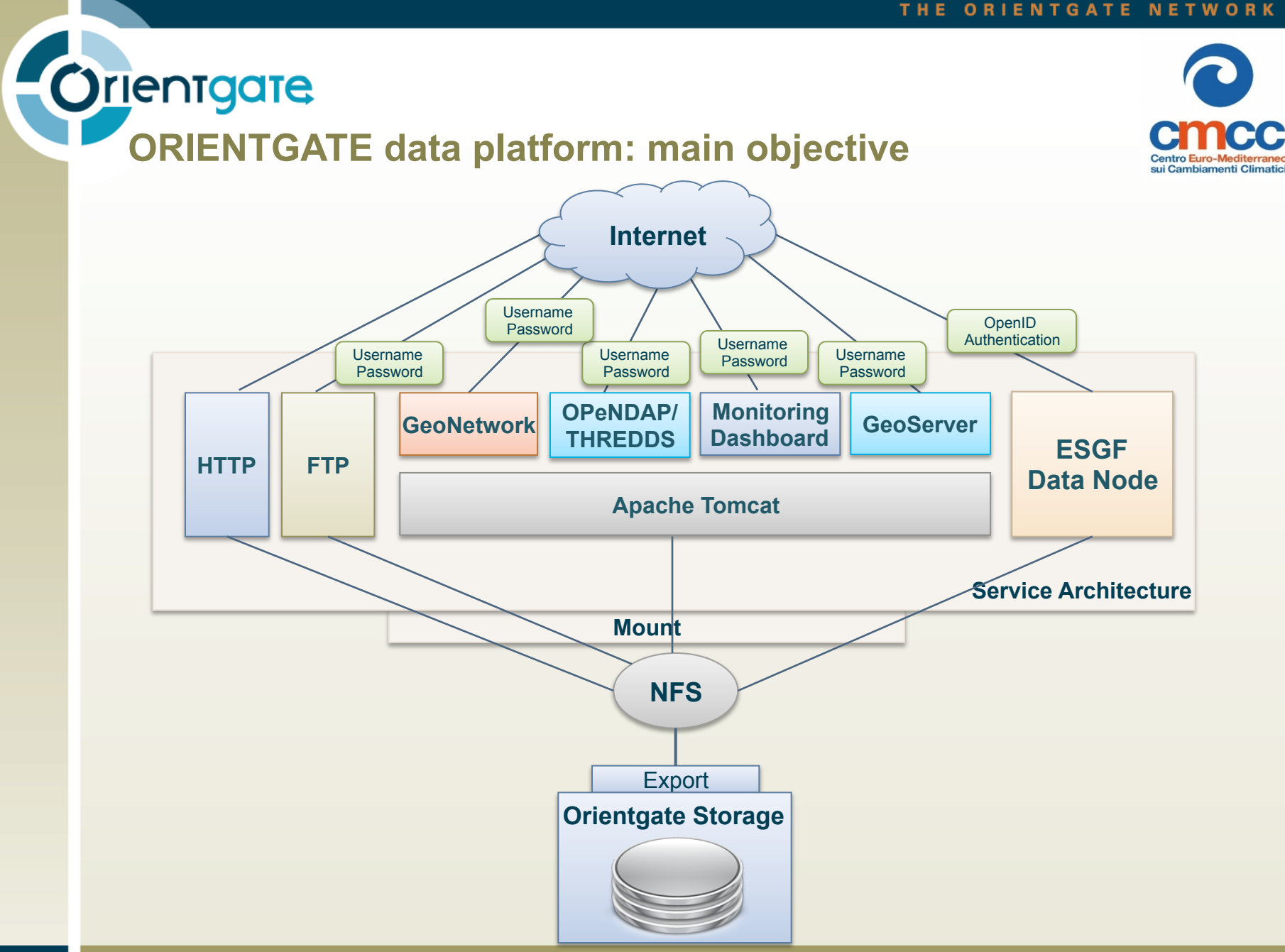

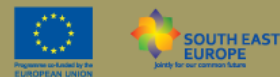

# **OrienTgaTe**<br>
ORIENTGATE data platform: main objective

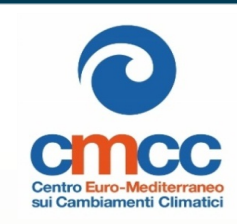

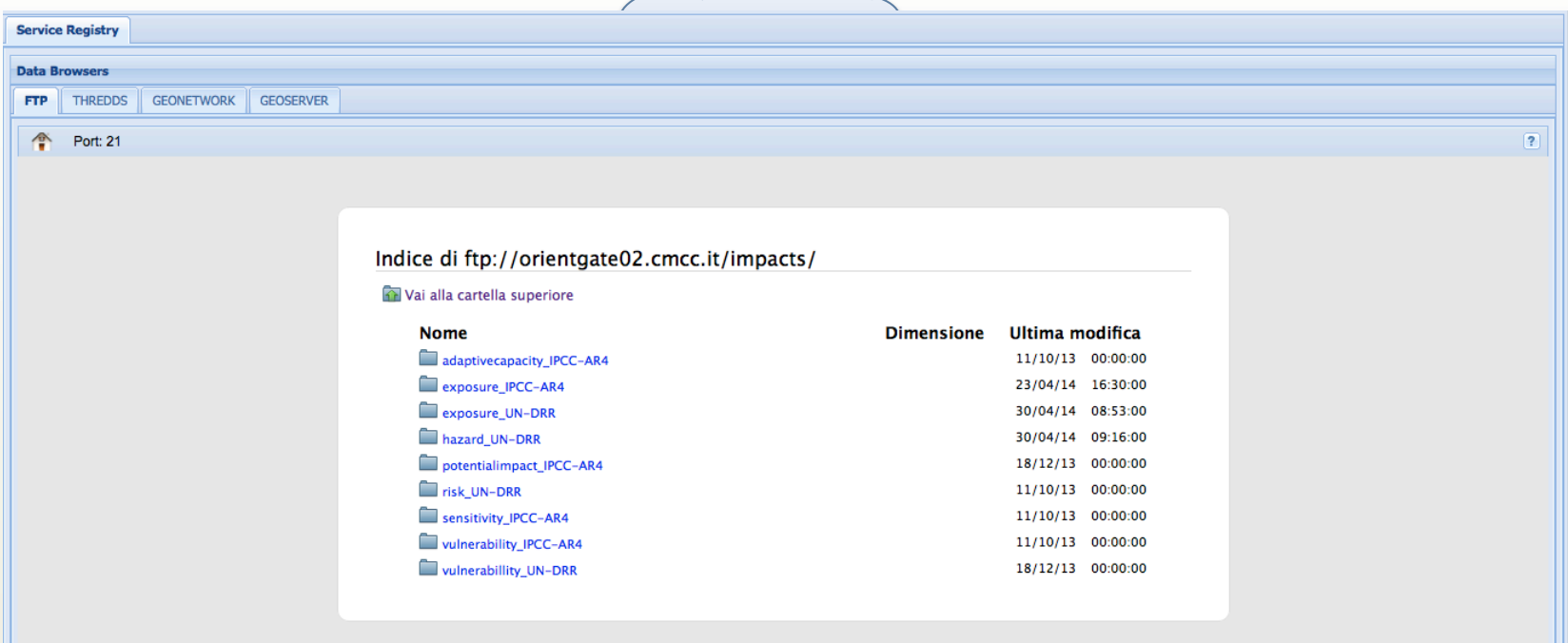

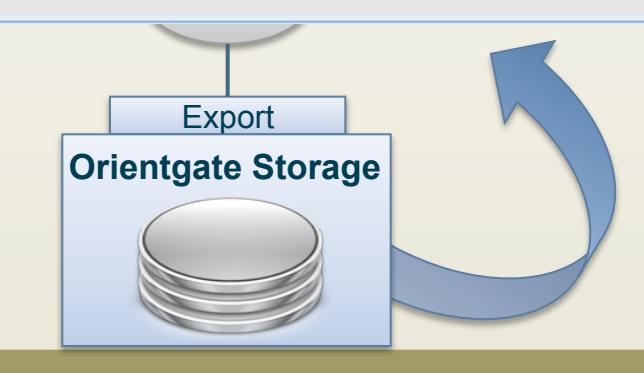

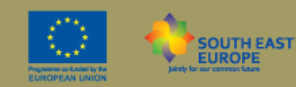

## **The data platform gadget**

*The data platform gadget will be reachable under the section "Data" of the Orientgate website:* 

**http://www.orientgateproject.org/** 

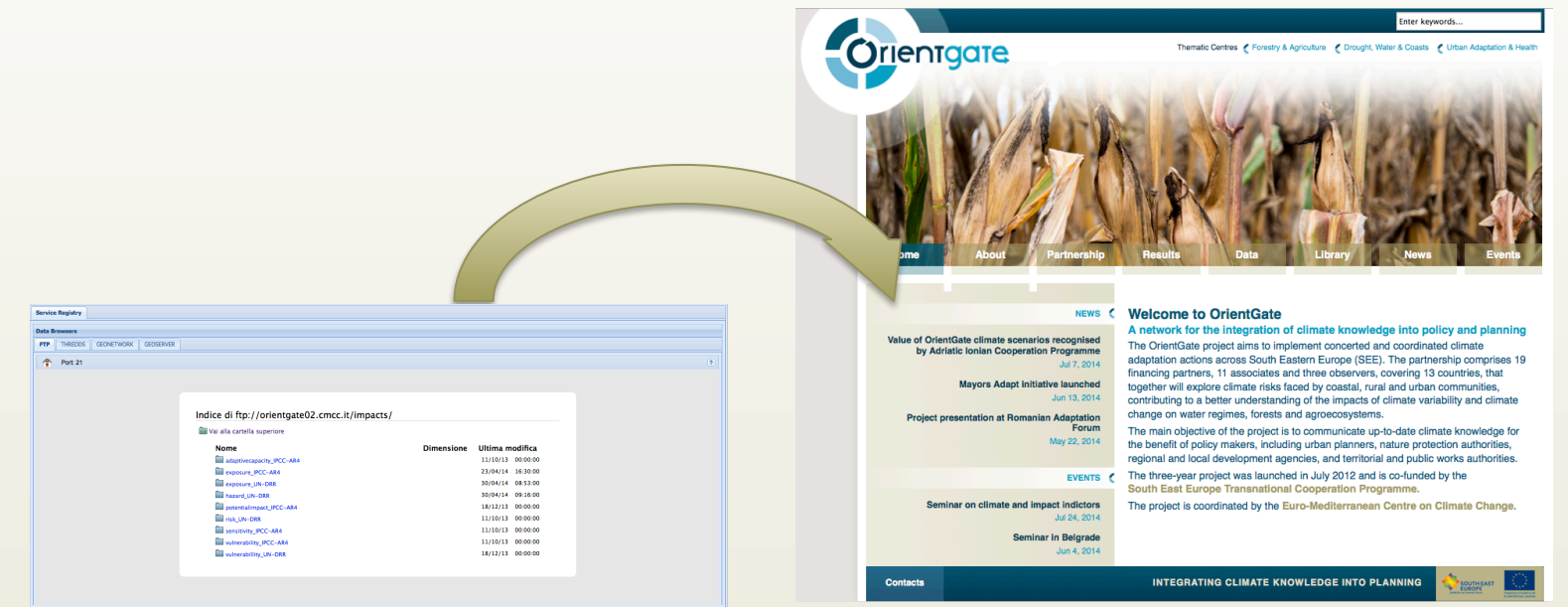

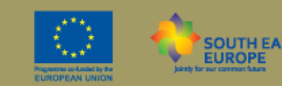

## **Climate datasets**

*Climate datasets are output of climate simulations within the Work Package 3 and they will be taken in input by the pilot studies. A dataset is composed by a series of NetCDF files, one for each year of simulation, and are encoded following the rules that we know:* 

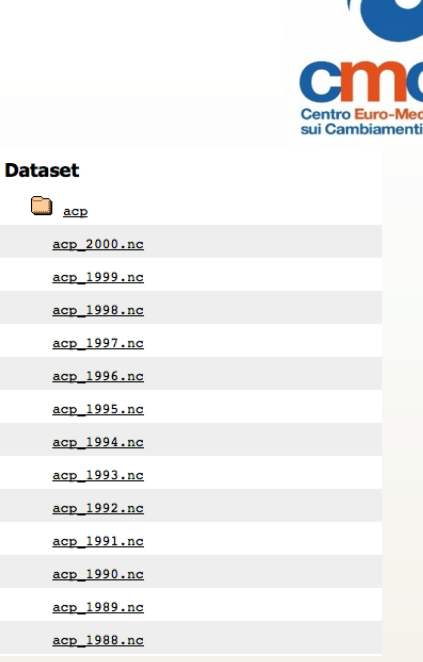

*institutename\_ forcinginfo\_ modelinginfo\_geographicalinfo\_ resolution\_temporalsubset*

#### **Example of dataset:**

*RHMSS\_ ERA40\_ NMMB\_ Balkan\_ 8km\_ 1971-2000* 

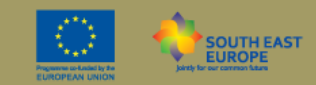

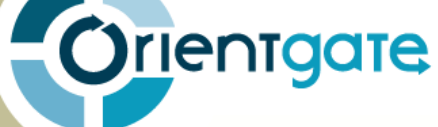

## **Impact indicator datasets**

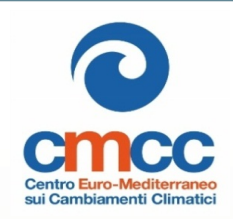

*Impact indicator datasets, instead, are the output of the pilot studies and consist of different kind (vector or raster, excel, table, netcdf, etc.) of files related to a specific indicator.* 

*Notice that more than one dataset can refer to a single indicator. Similarly to climate datasets, impact indicators are uniquely identified. They are encoded in the following way:* 

<*indicator\_identifier*> \_<*time\_frequency*> \_<*spatial\_resolution*> \_<*temporal\_subset*> \_<*scenario*>

#### **Example:**

**SDI\_ 30y\_ 300000\_19762005 \_BASE**

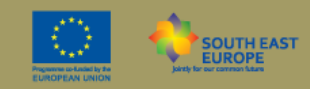

**Centro Euro-Mediterrane** sui Cambiamenti Climatici

# Orientgate

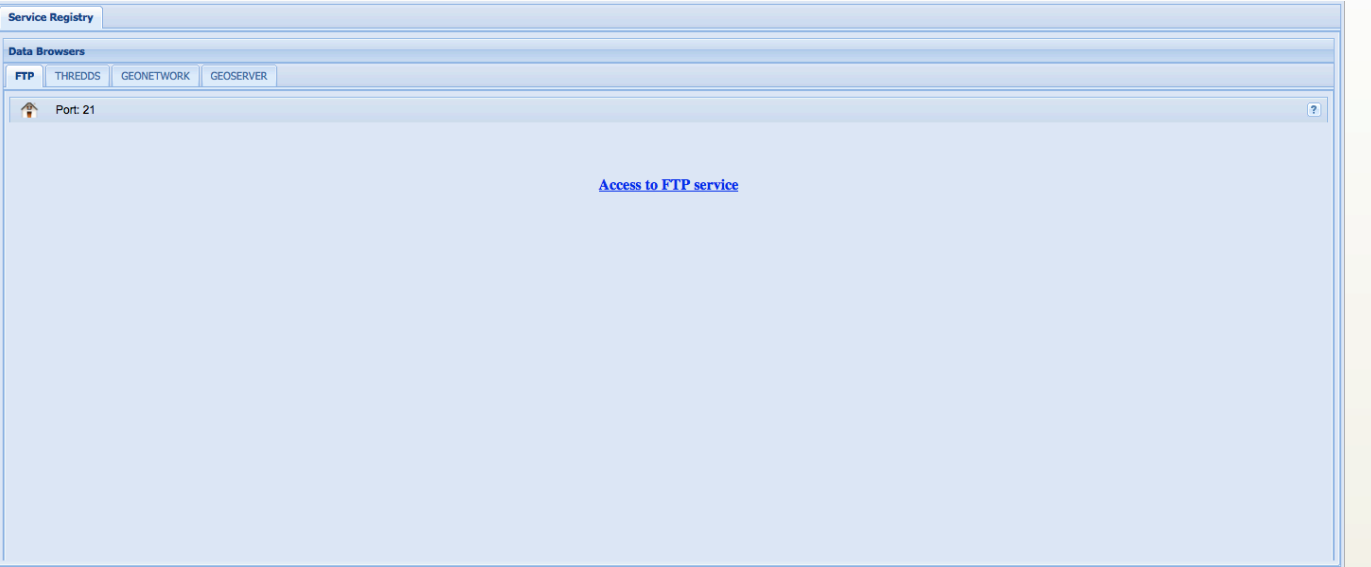

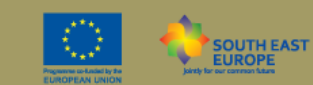

## **Centro Euro-Mediterrane** sui Cambiamenti Climatici

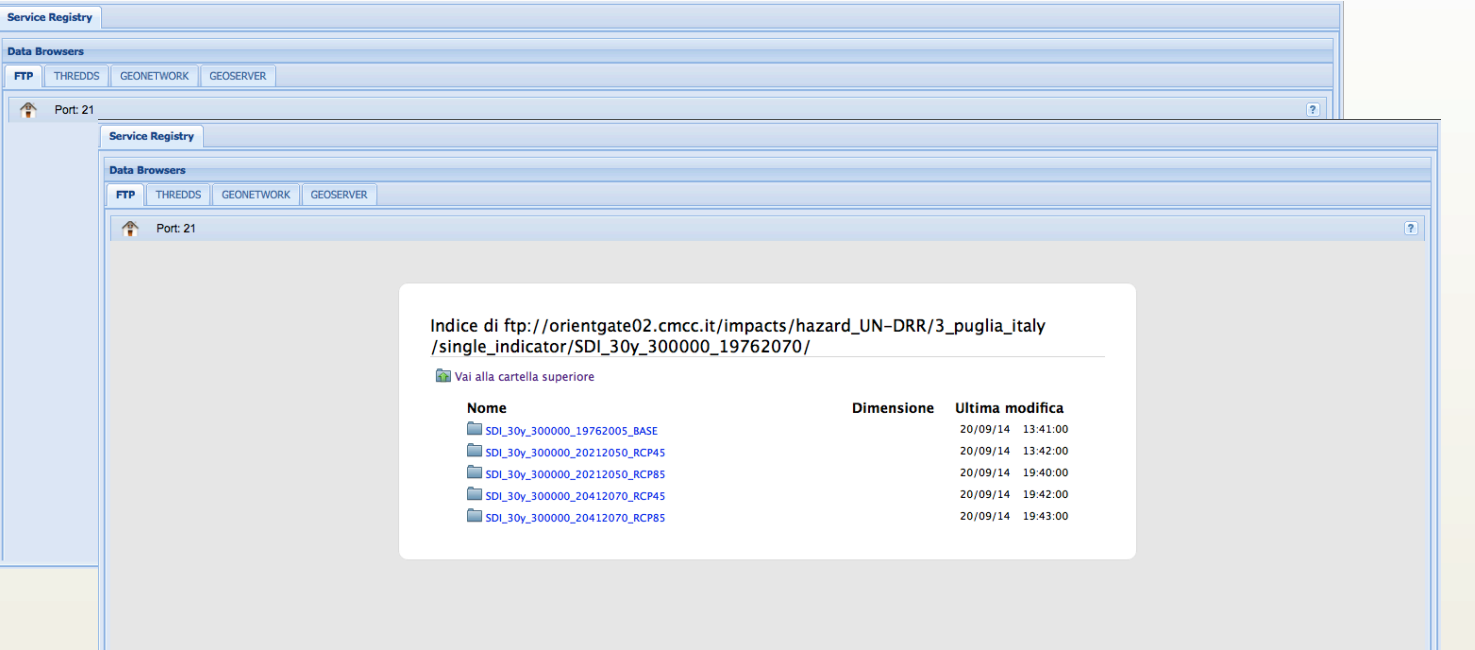

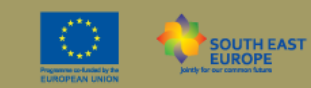

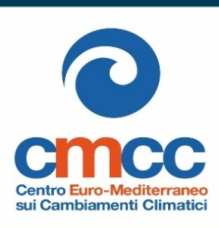

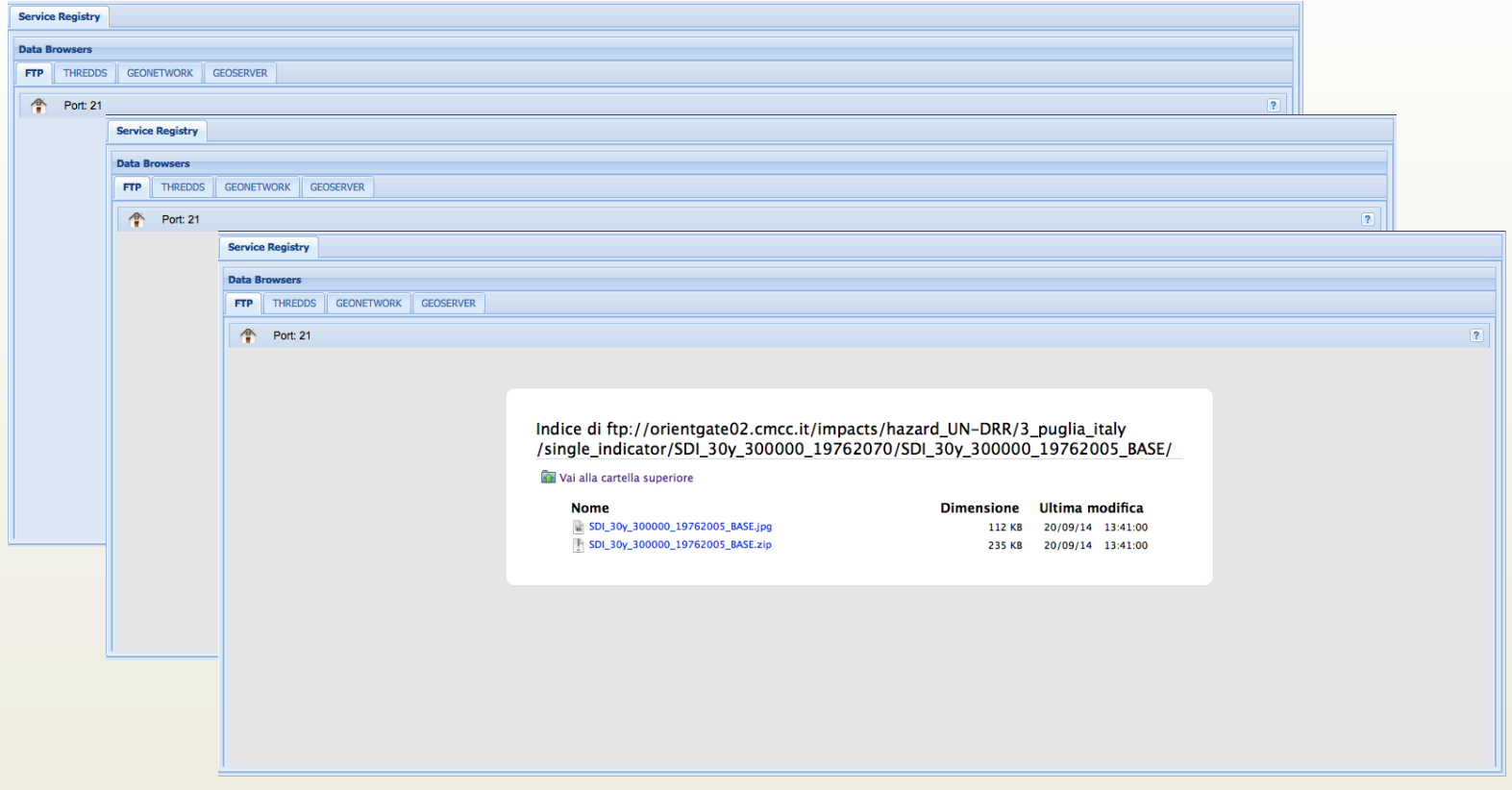

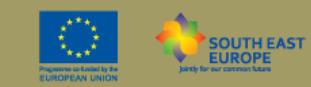

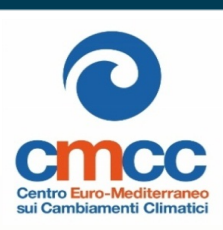

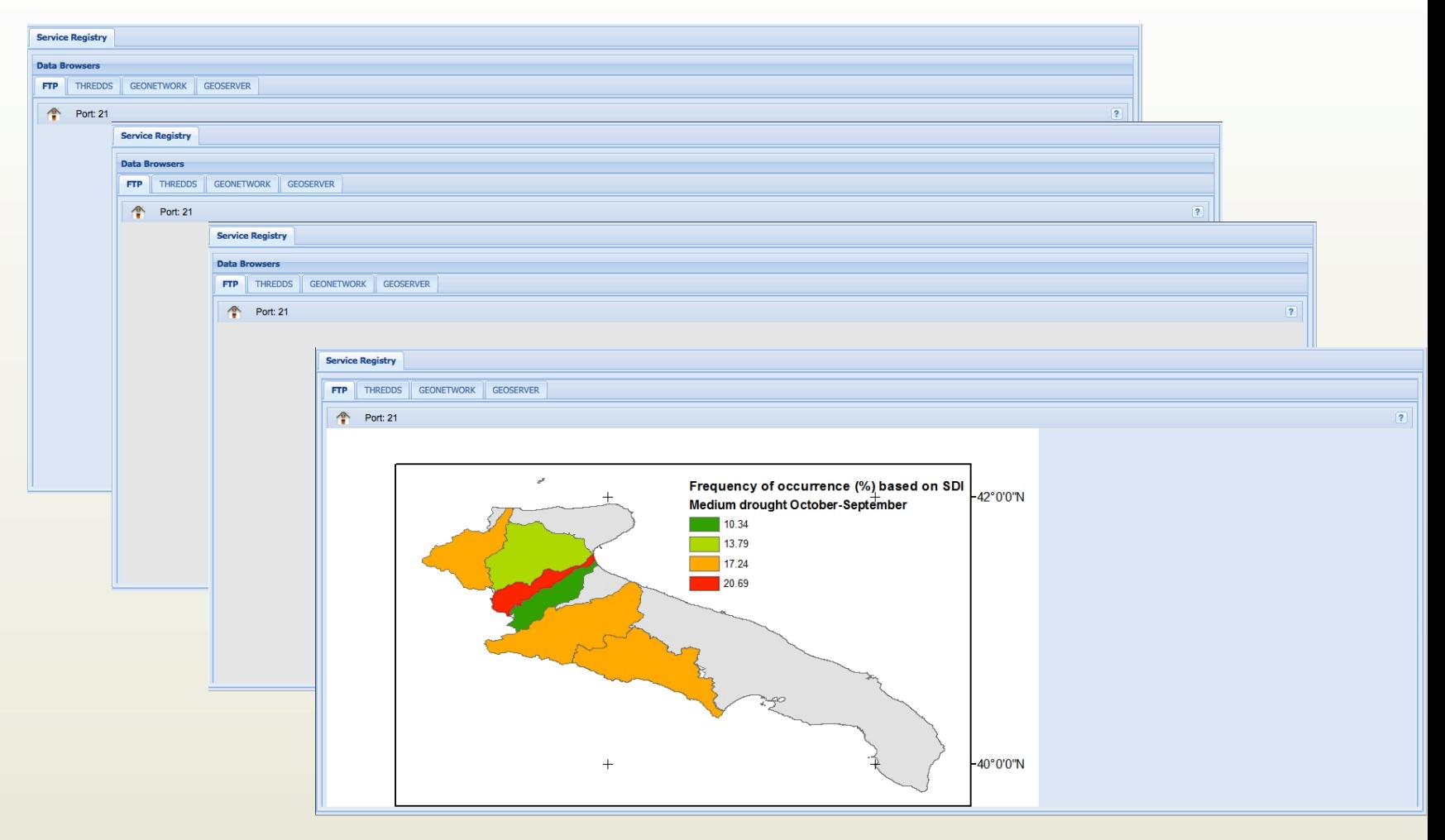

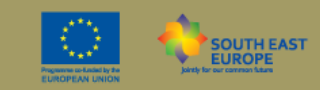

## **Orientgate 2. GeoNetwork**

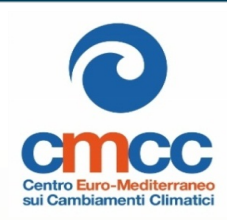

*GeoNetwork is a catalog application to manage spatially referenced resources.* 

*It provides:* 

- *Search&Discovery in multiple catalogs through a website*
- *Data download*
- *Users and Group management*
- *Access to interactive maps*
- *Support for multiple metadata standards*
- *Metadata editing tool*

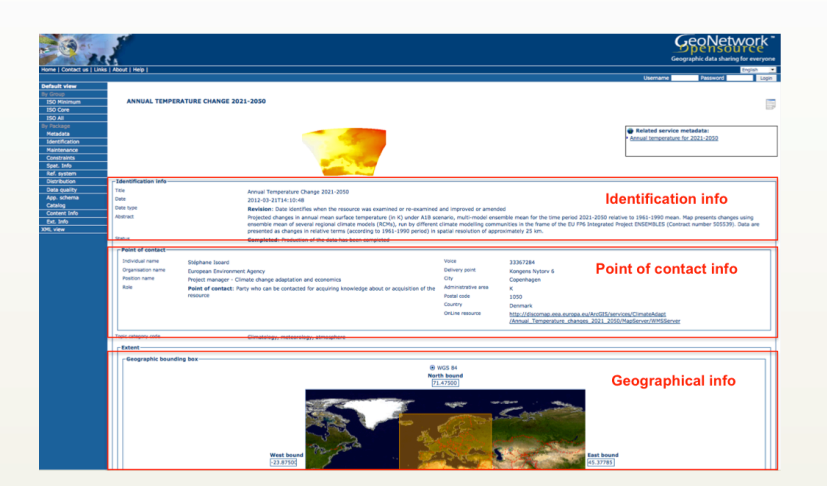

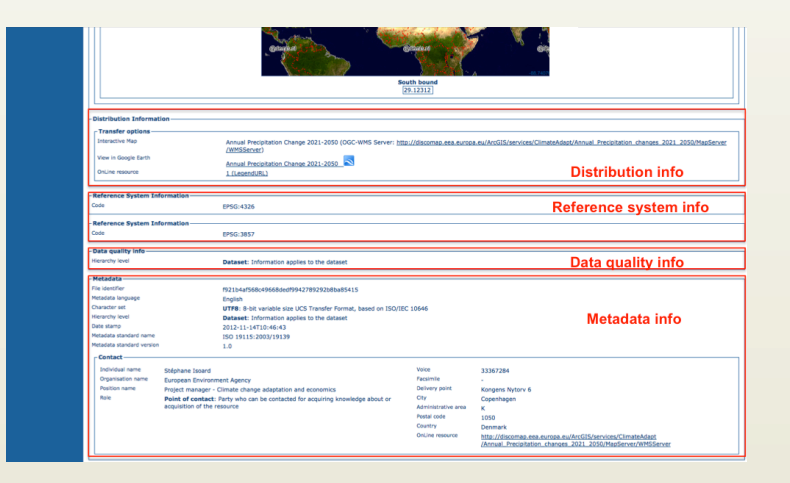

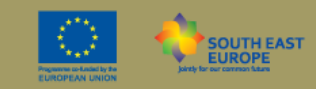

#### THE ORIENTGATE NETWORK

# **2. GeoNetwork**

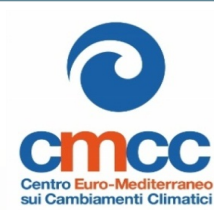

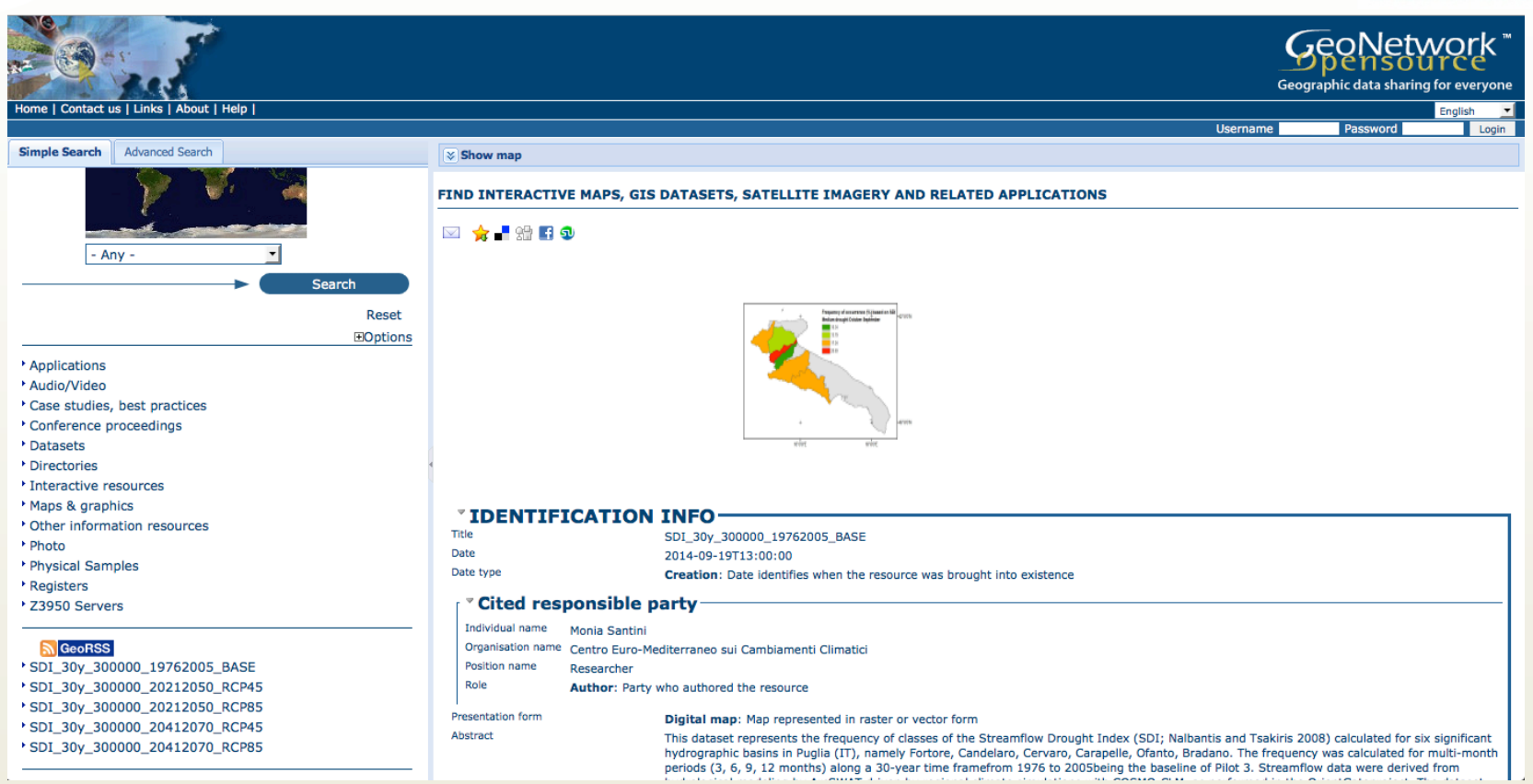

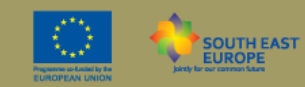

#### THE ORIENTGATE NETWORK

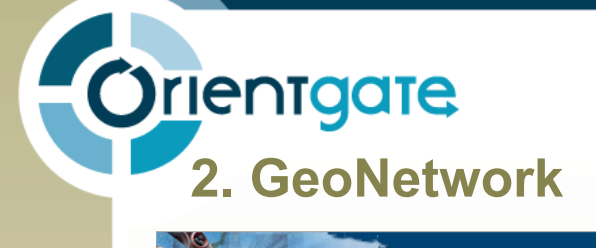

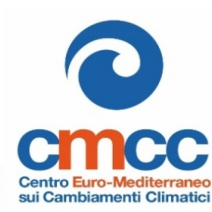

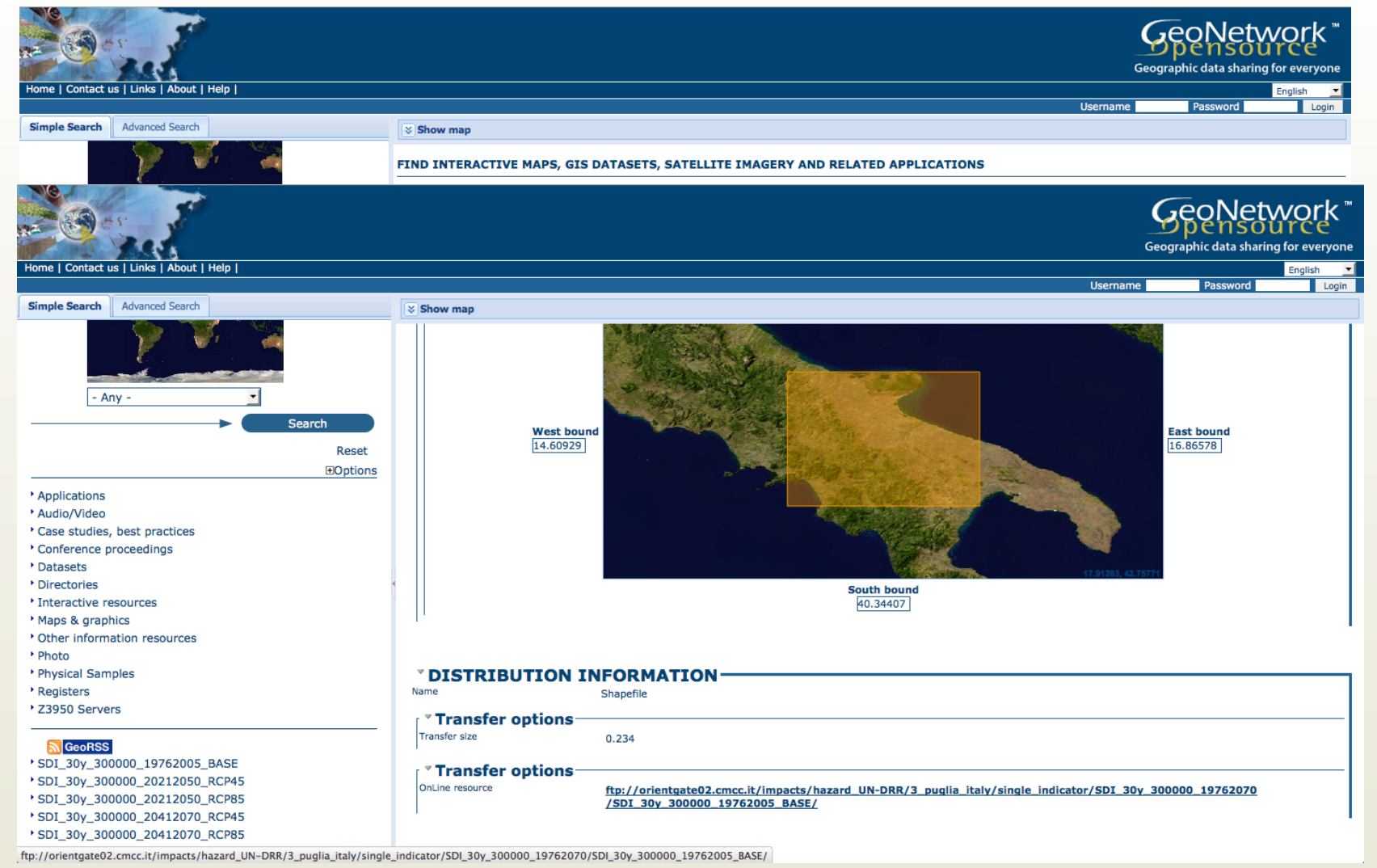

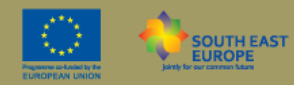

**3. THREDDS (Thematic Realtime Environmental Distributed Data Services)**

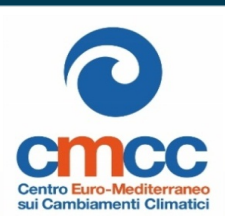

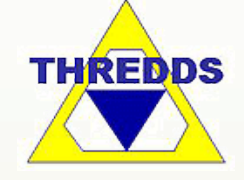

*The THREDDS service aims at bridging the gap between data providers and data users.* 

*The goal is to simplify the discovery and use of scientific data and to allow scientific publications and educational materials to reference scientific data.* 

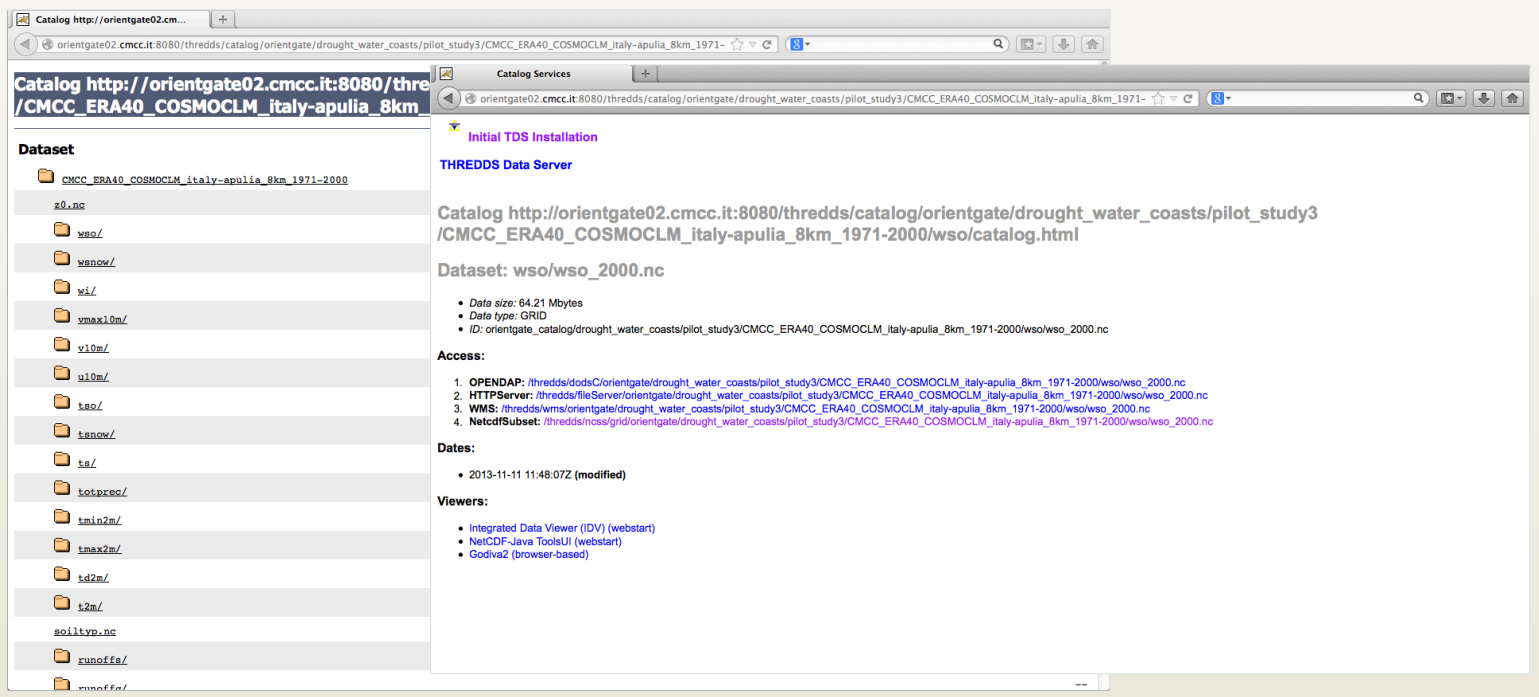

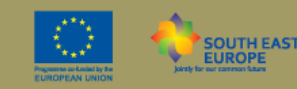

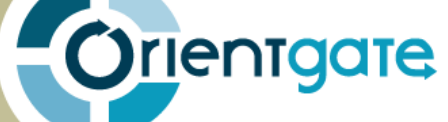

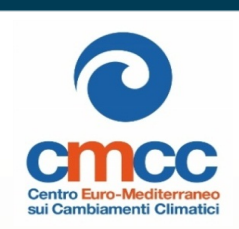

**3. THREDDS (Thematic Realtime Environmental Distributed Data Services)**

*THREDDS is a web server providing features of metadata and data access using:* 

- *HTTP, to download the data using a web browser*
- *OPeNDAP protocol, to subset data with the web browser without downloading the entire file*
- *WMS and WCS, XML file to be used by visualization tools*
- *NetCDF subset service, a web service for subsetting data in order to allow partial download of huge climate datasets and permit users to get exactly what they need.*

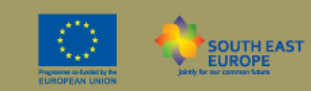

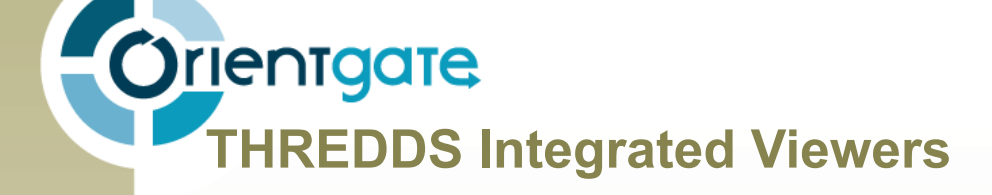

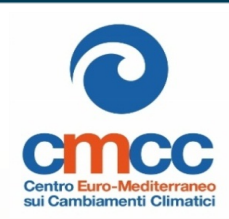

*THREDDS also offers the possibility to visualize the data, through some integrated viewers: IDV (Integrated Data Viewer)*

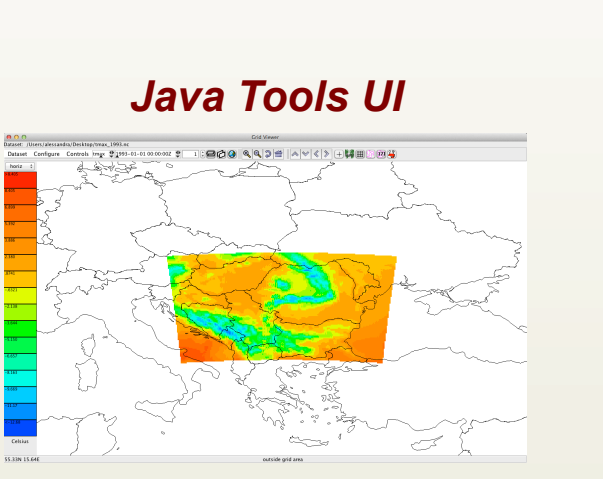

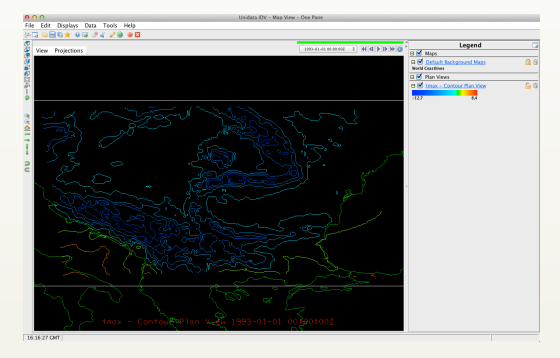

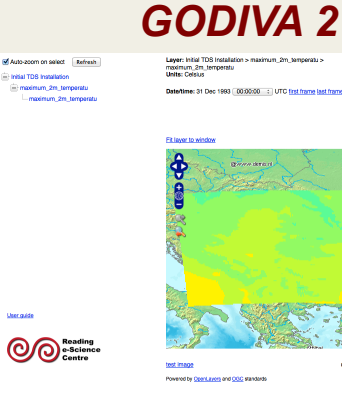

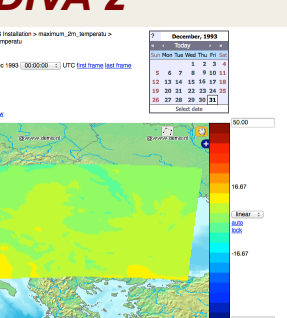

diy: 100% :

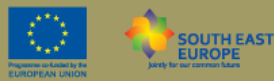

# Orienrgare

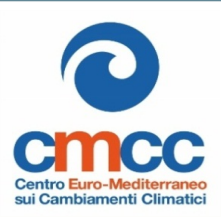

### **THREDDS viewers example**

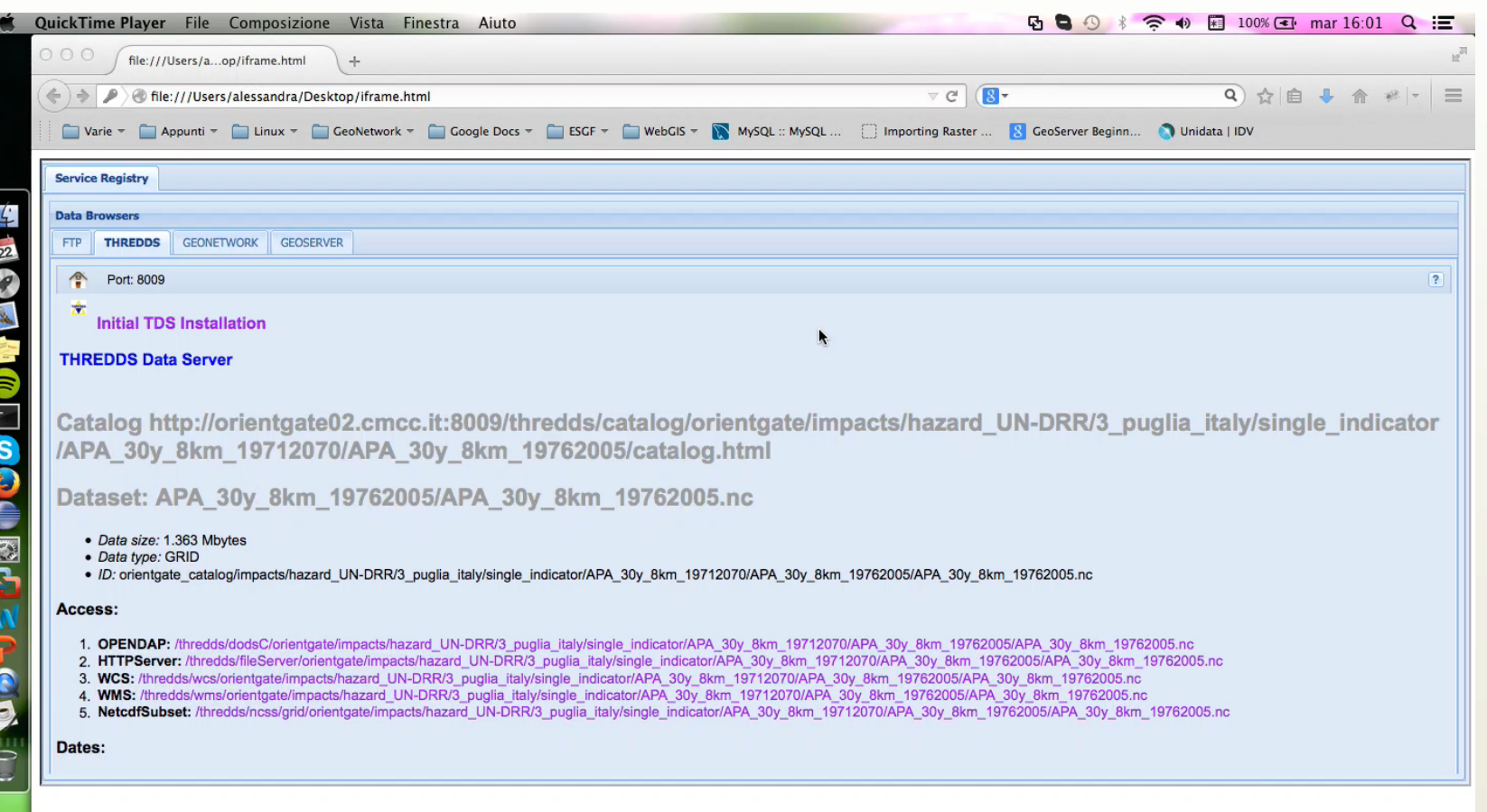

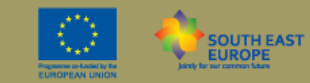

#### **4. GeoServer**

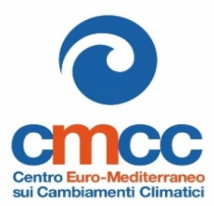

GeoServer is an open-source software allowing users to share, process and edit geospatial data.

It allows data publication from any major spatial data source using open standards, such as WMS (Web Map Service), WFS (Web Feature Service) and WCS (Web Coverage Service)

• GeoServer reads a variety of data formats, including:

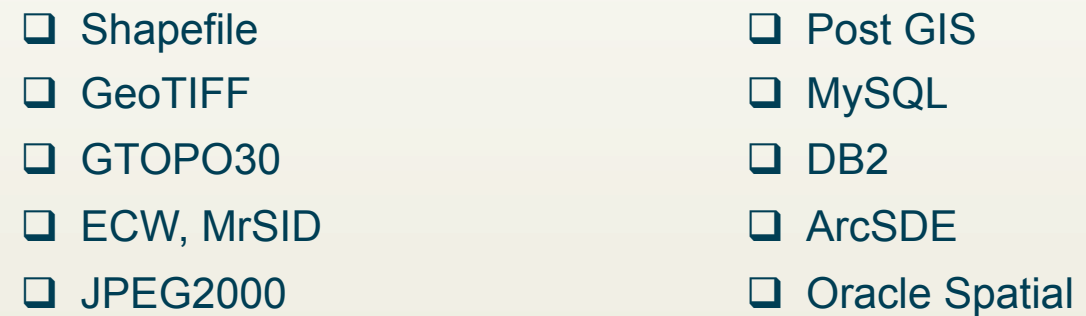

- Output formats: KML, GML, Shapefile, GeoRSS, PDF, GeoJSON, JPEG, GIF, SVG, PNG and other more formats.
- Integrated OpenLayers client for previewing data layers.
- Efficient publishing of geospatial data to Google Earth, using KML language.

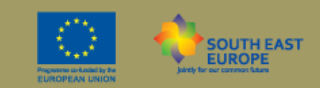

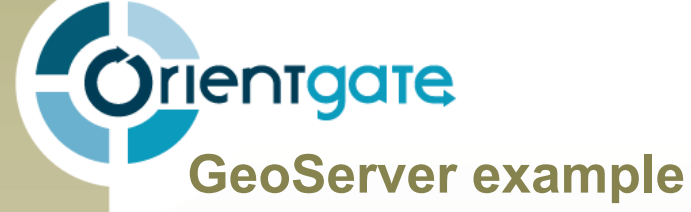

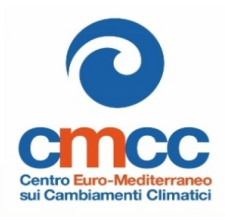

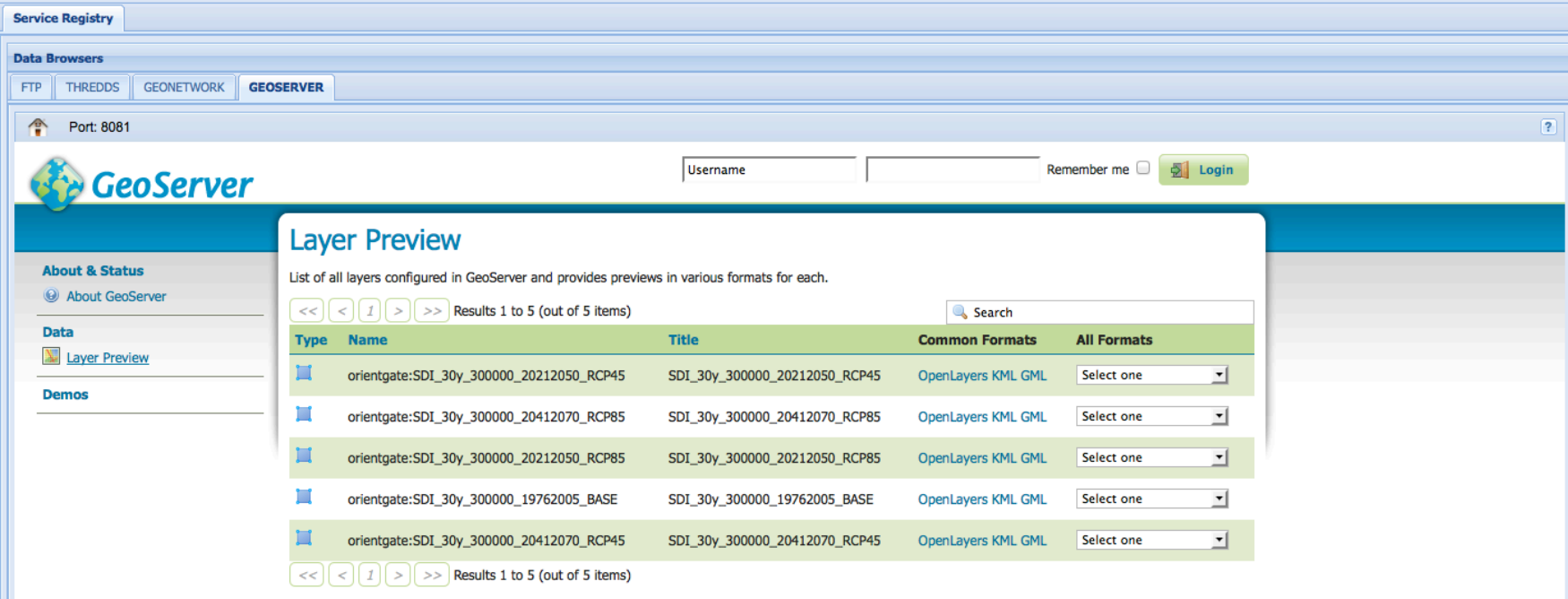

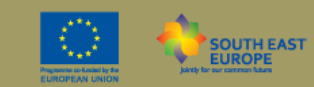

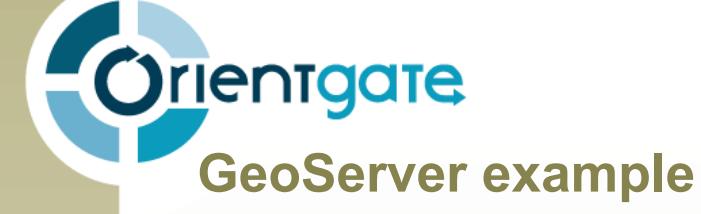

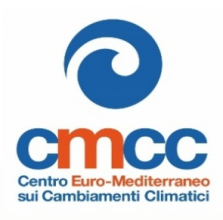

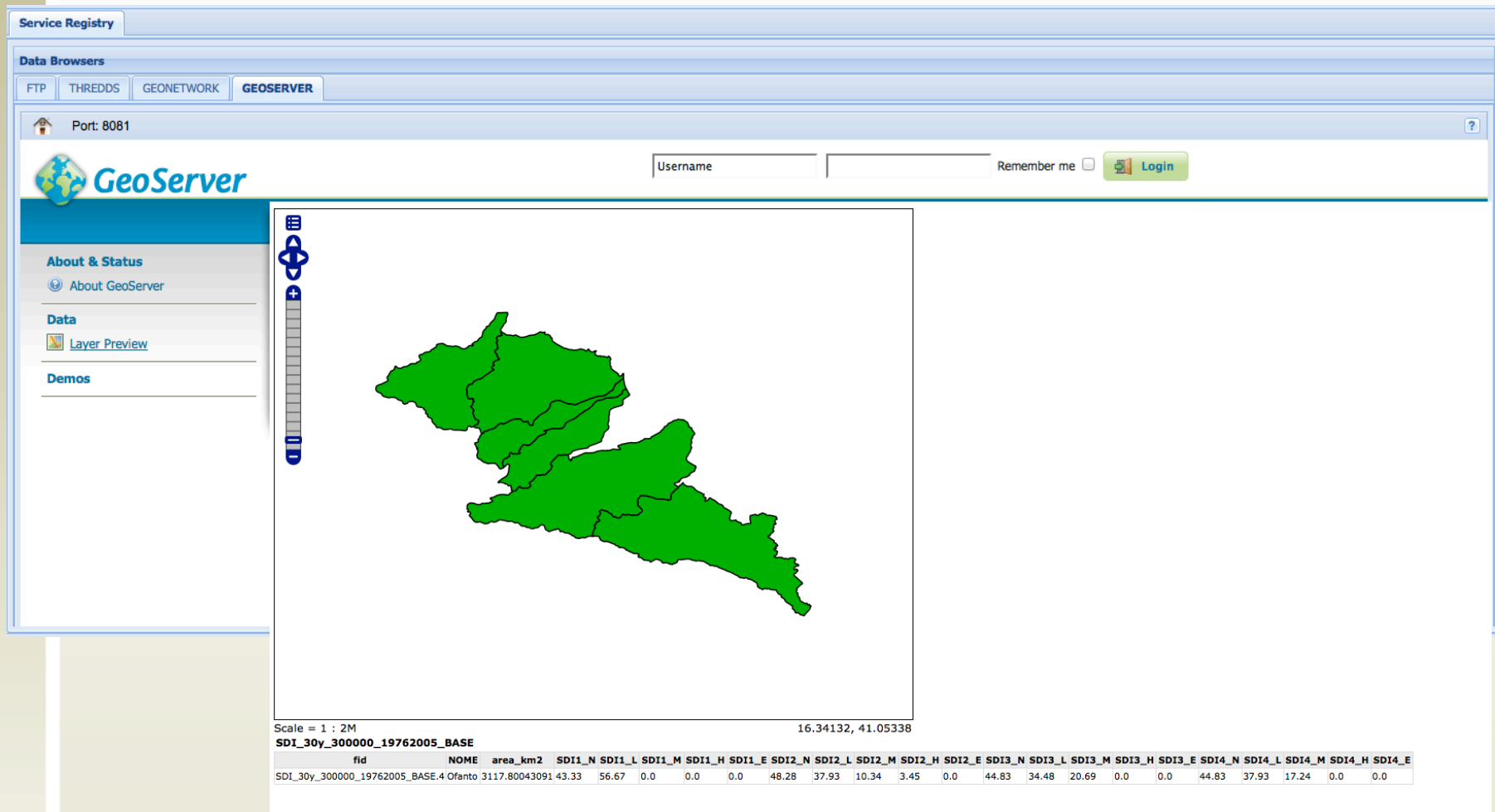

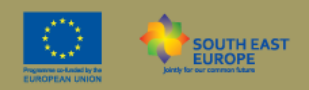

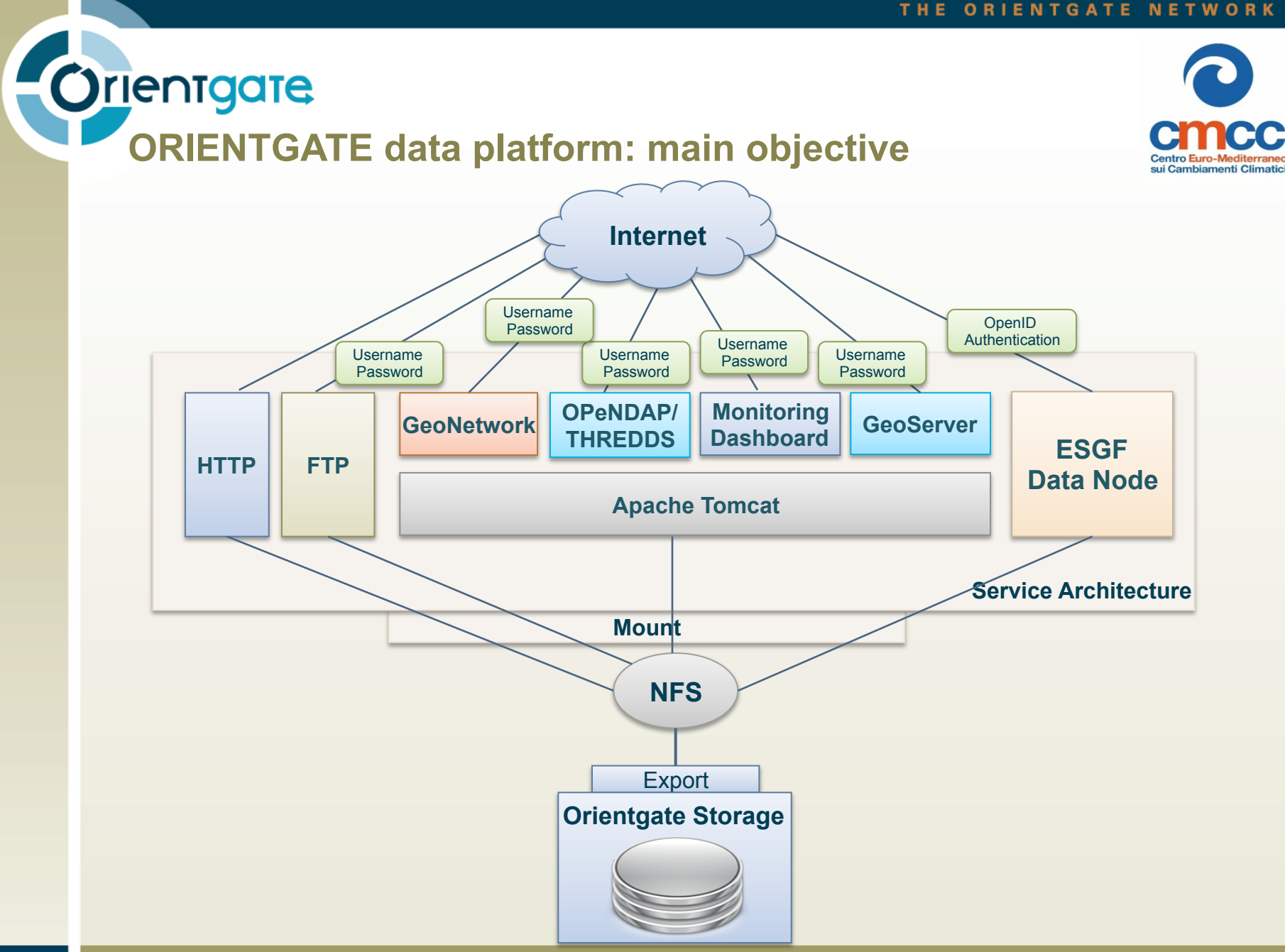

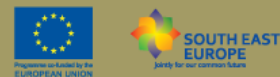

## **forientgate** http://climate-adapt.eea.europa.eu/

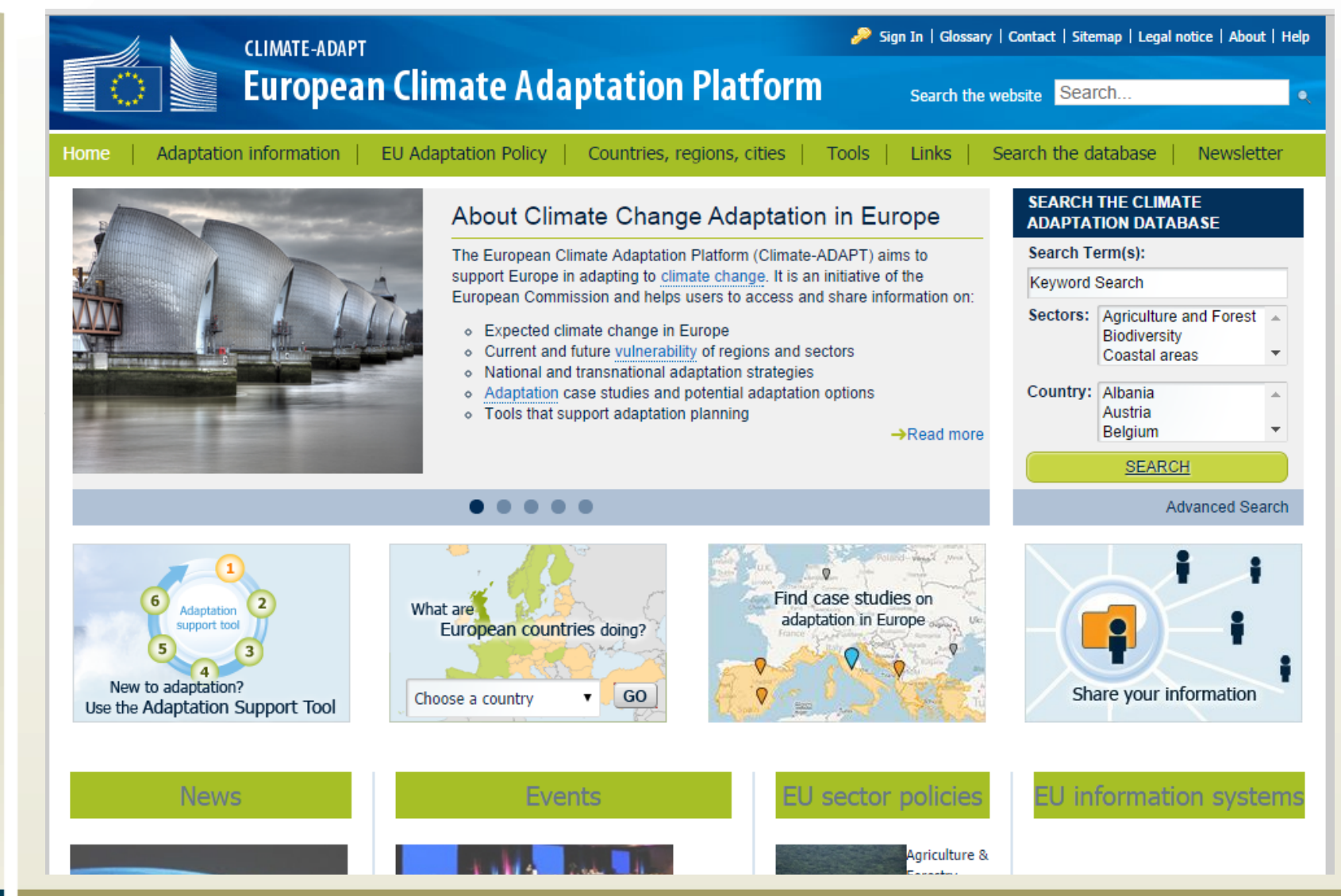

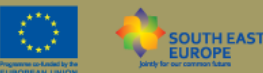

THE ORIENTGATE NETWORK

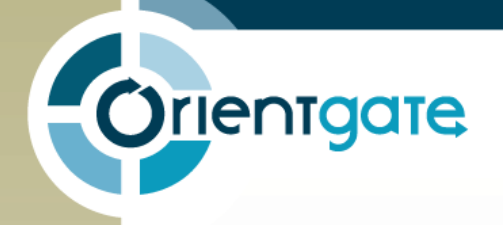

# **Thank you!**

*Alessandra Nuzzo (alessandra.nuzzo@cmcc.it) Sandro Fiore (sandro.fiore@unisalento.it) Giovanni Aloisio (giovanni.aloisio@unisalento.it)*

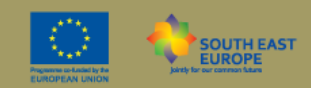